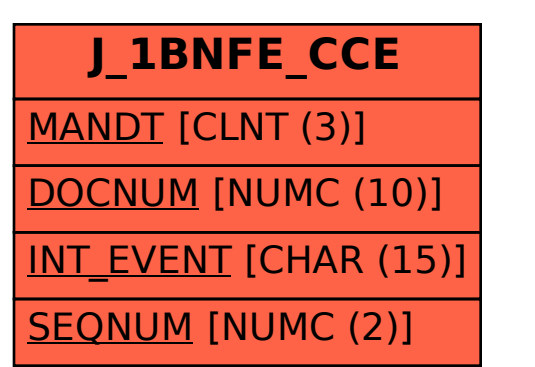

## SAP ABAP table J\_1BNFE\_CCE {NF-e CCe Table}